## Six Weeks Test Submission using box.net

## *NOTE: This is the correct method to submit major tests to administration to review.*

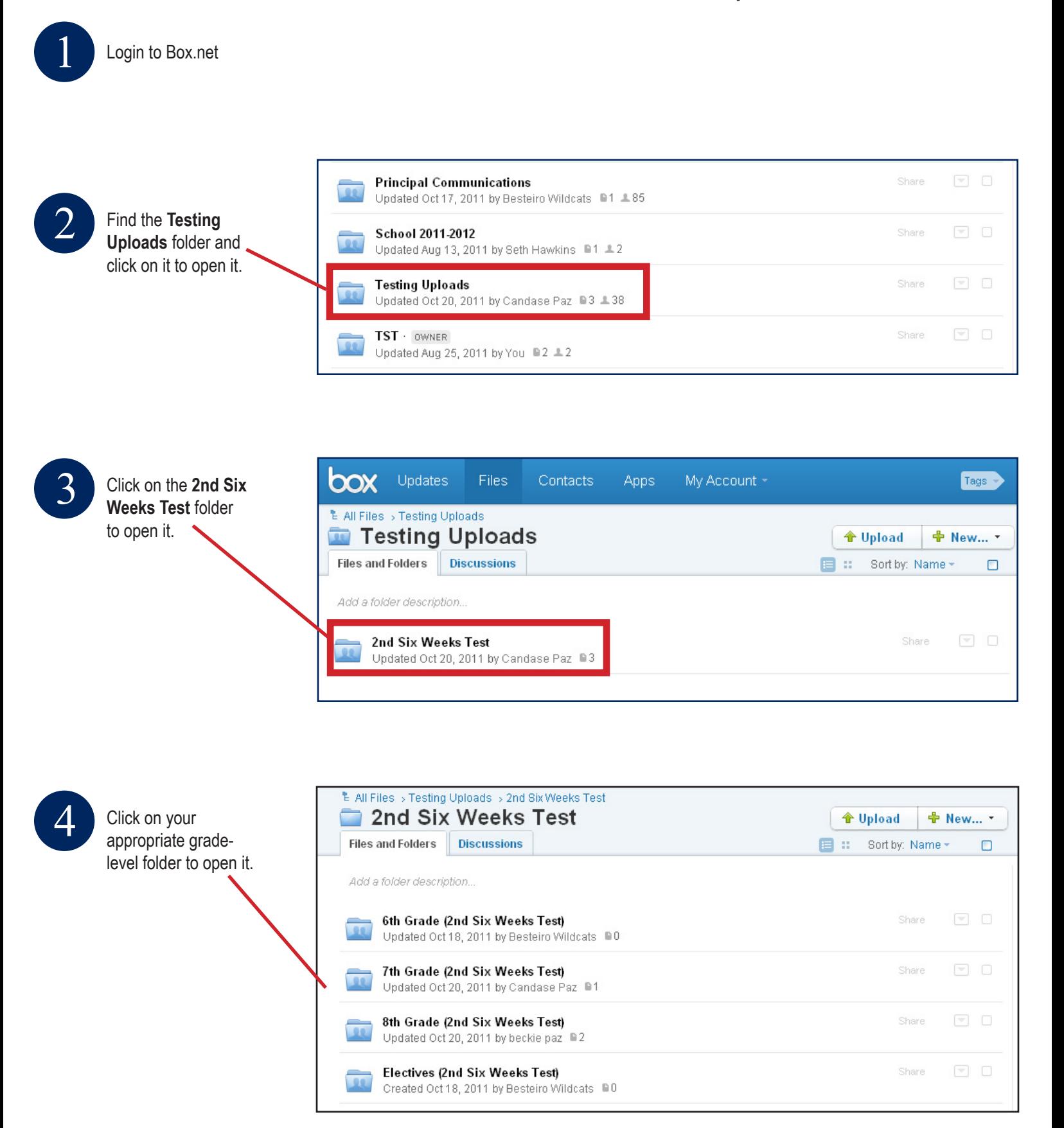

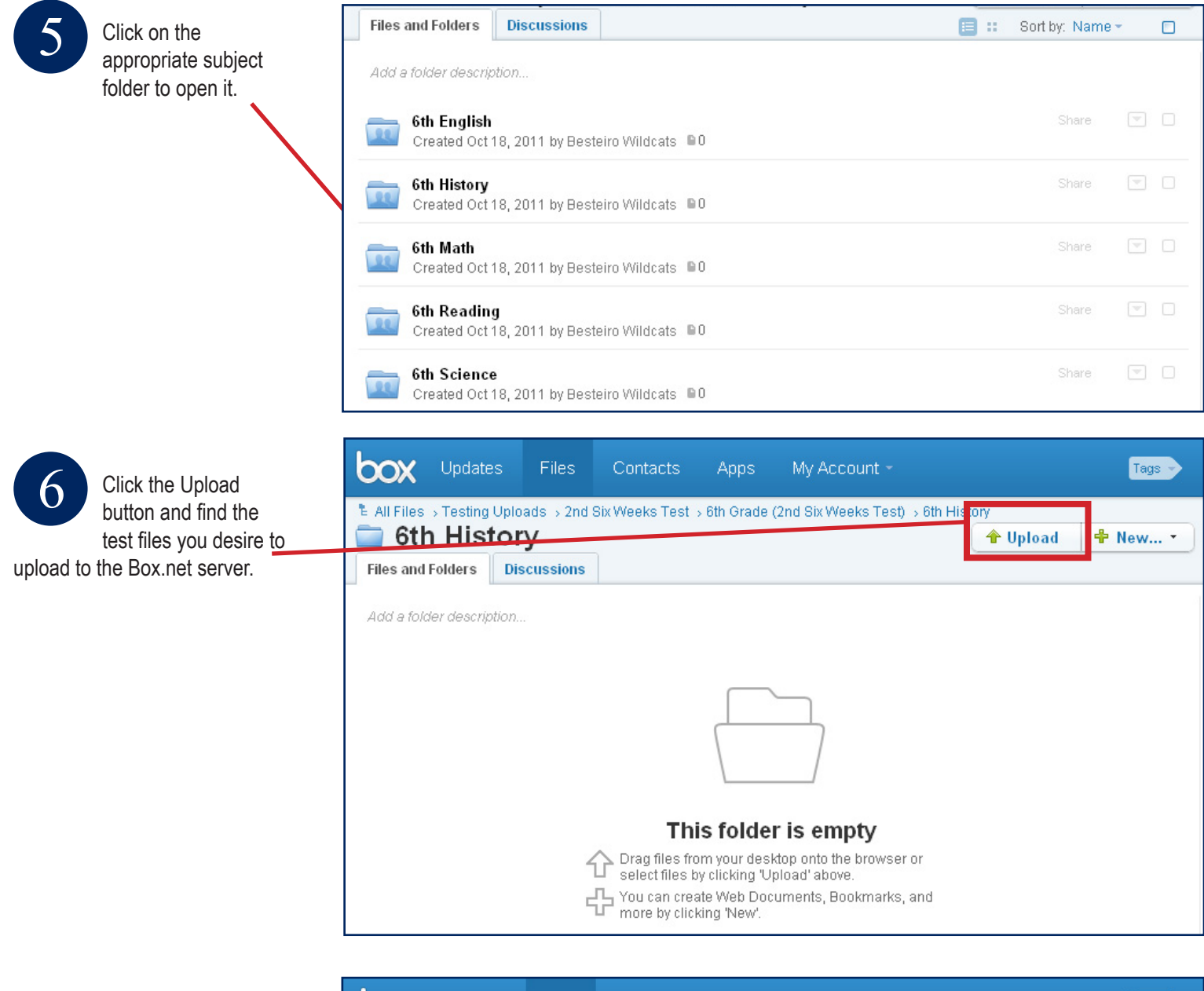

You should then see your tests in this folder. Please be sure

to follow the naming convention set below:

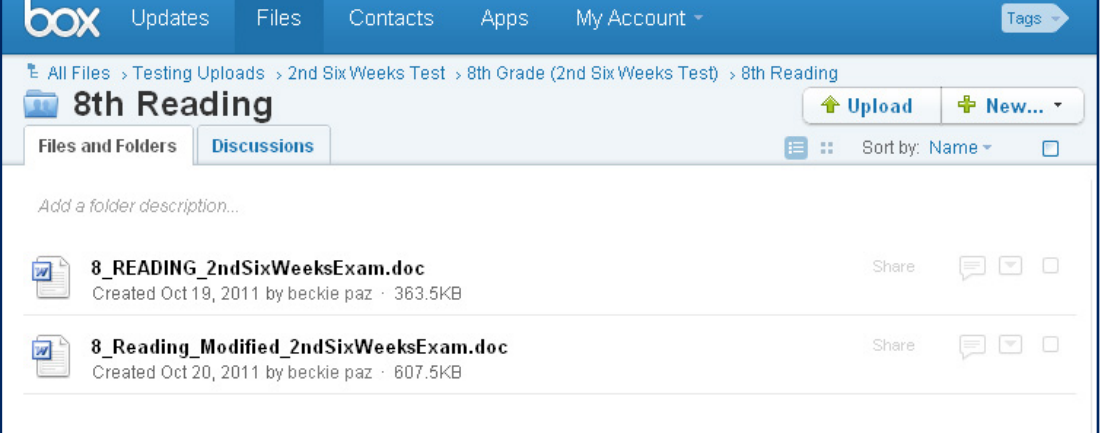

## **Naming Convention Regular Test:** grade\_subject\_2ndSixWeeksExam

**Modified Test:** grade\_subject\_Modified\_2ndSixWeeksExam